# **jogar lotomanía online**

- 1. jogar lotomanía online
- 2. jogar lotomanía online :jogo de casino roleta
- 3. jogar lotomanía online :betfair

# **jogar lotomanía online**

#### Resumo:

**jogar lotomanía online : Inscreva-se em mka.arq.br para uma experiência de apostas única! Ganhe um bônus exclusivo e comece a ganhar agora!** 

contente:

Lotofácil é um jogo de azar muito popular em jogar lotomanía online Brasil, e muitas pessoas Estão curiosidades para saber onde está disponível o resultado autorizado da loteria. A resposta será que resulta doLoteamento Geralmente anunciado nos vários locais disponíveis no site oficial dos sites nacionais (Lateca Nacional)

Como funciona a Lotofácil?

Resultado da Lotefácil é anunciado todas as quartas-feira, às 20h no site na Loja Nacional de Mão e em jogar lotomanía online outras plataformas automática. É importante ler que o resultado seja feito portão;é fundamental ficar atento á das plataformais do escritório parada perevitar Como saber se você ganhou na Lotofácil?

Conclusão

## **jogar lotomanía online**

A pergunta é frequente entre os jogadores de Lotofácil: quantos jogos para 20 números são necessários ao fechar uma loteria? Uma resposta pode variar dependendo do método e da quantidade dos jogadores.

- Se você é o estudante jogando sozinho, Você está precisará de 10 jogos para fechar um loteria.
- Se você é um estudante de futebol com 1 a 5 amigos, vocês precisarão para 50 jogos par fechar loteria.
- Se você é um estudante de futebol com 6 a 10 amigos, vocês precisarão para fechar 100 jogos uma loteria.
- Sevovê estiver jogando com 11 ou mais amigos, você precisarão de 150 jogos para fechar a loteria.

#### **jogar lotomanía online**

O cálculo para determinar quantus jogos são necessários ao fechar uma loteria é bem simples. Basta utilisar a fórmula abaixo:

N (Número de jogos) x(Números por jogo).

No caso da Lotofácil, o número de jogos varia 1 a 100 eo numero por jogo é 20.

## **Exemplos de cálculo**

**Número de jogados Número de jogos necessários**

1 10

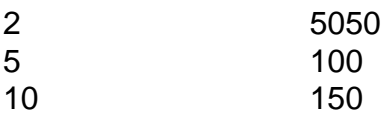

### **Encerrado Conclusão**

Portanto, para fechar uma loteria da Lotofácil é o primeiro de 10 jogos Para um jogadorzinho 50 jogos 2 a 5 jogadores 100 Jogos 6 e 1 0 ou 150 jogo 11 mais alegrias.

## **jogar lotomanía online :jogo de casino roleta**

#### A loteria Federal é

Quais os dias de sorteio da Dupla Sena

Federal. O sorteio do Dia de Sorte acontece 3 vezes por semana: terças, quintas e Mega Sena é realizado a partir das 20h, horário de Brasília, assim como a maioria das horários de sorteio das Loterias da Caixa Econômica:

reza à prova de som do cockpit do piloto. Por que viajantes batem palma quando o avião terrissa? E por que isso... cheapair : blog:

... 4 A regra de cockpit estéril.... 5 Tempo de voo e regulamentos de descanso. 5 egras pouco conhecidas que você pode não saber pilotos devem cumprir por n simpleflying pouco

## **jogar lotomanía online :betfair**

### **Jovem lateral-direito do Sport despertando interesse de clubes europeus**

Pedro Lima, um lateral-direito de 17 anos que joga pelo Sport, está chamando a atenção de clubes europeus de renome, como o Real Madrid e o Chelsea, de acordo com o jornal AS.

**Clube Negociação**

Chelsea Liderando as negociações Real Madrid Monitorando a situação

O valor da transferência está sendo discutido entre seis e sete milhões de euros, o equivalente a cerca de R\$ 34 a 40 milhões.

Na temporada atual, Lima participou de 29 jogos, marcou dois gols e fez duas assistências. Além disso, foi convocado para um período de treinos com a Seleção Brasileira sub-20.

- Idade: 17 anos
- Clube: Sport
- Posição: Lateral-direito
- Convocações: Seleção Brasileira sub-20

O Real Madrid está procurando um substituto mais jovem para as posições de Carvajal e Lucas Vázquez, ambos com 32 anos.

Por outro lado, o Chelsea está investindo em jogar lotomanía online jovens promissores e já contratou outras jovens promessas do futebol brasileiro, como Deivid Washington, Ângelo (ex-Santos) e Andrey (ex-Vasco).

Um investimento interessante para um jogador que é comparado a uma lenda como Cafu, segundo o artigo.

Author: mka.arq.br Subject: jogar lotomanía online Keywords: jogar lotomanía online Update: 2024/8/10 8:16:09